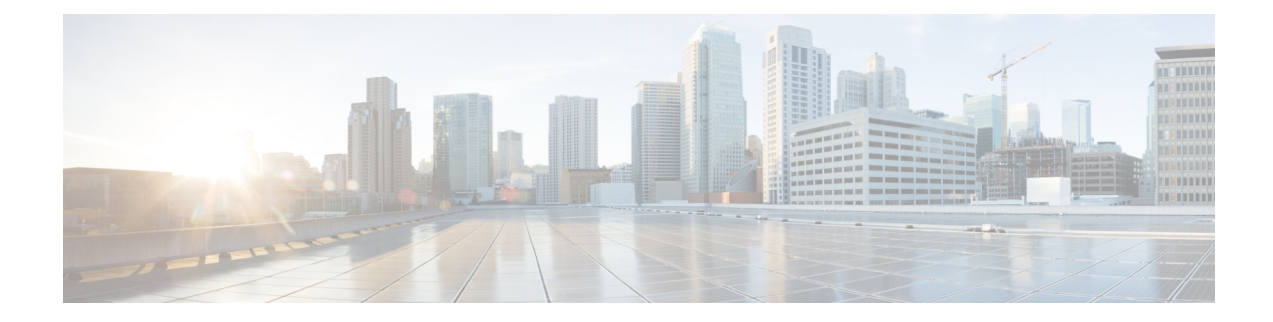

## **Sample system.cfg File**

config

system hostname ugp-saegw ssh key-gen wait-time 0 cli hidden tech-support test-commands encrypted password \*\*\* logging filter runtime facility confdmgr level debug critical-info logging filter runtime facility vnfma level debug critical-info context local administrator \$CF\_LOGIN\_USER password \$CF\_LOGIN\_PASSWORD ftp interface LOCAL1 ip address \$CF\_VIP\_ADDR 255.255.255.0 #exit ip route 0.0.0.0 0.0.0.0 \$NICID 1 GATEWAY LOCAL1 ssh generate key server sshd subsystem sftp #exit server confd confd-user admin #exit #exit port ethernet 1/1 bind interface LOCAL1 local no shutdown #exit snmp community public read-only

end

Г

 $\mathbf l$ 

 $\mathbf I$